#### My HRIERIE

# БЮДЖЕТНОЕ ОБЩЕОБРАЗОВАТЕЛЬНОЕ УЧРЕЖДЕНИЕ МУНИЦИПАЛЬНОГО ОБРАЗОВАНИЯ ДИНСКОЙ РАЙОН «СРЕДНЯЯ ОБЩЕОБРАЗОВАТЕЛЬНАЯ ШКОЛА № 10»

## ПРИКАЗ

станица Васюринская

 $\frac{Q}{1}$  »  $\frac{Q}{1}$   $\frac{Q}{1}$ 2020 года

## О назначении наставников

п.1. Закрепить за учителями, имеющими стаж педагогической работы менее трех лет, следующих наставников:

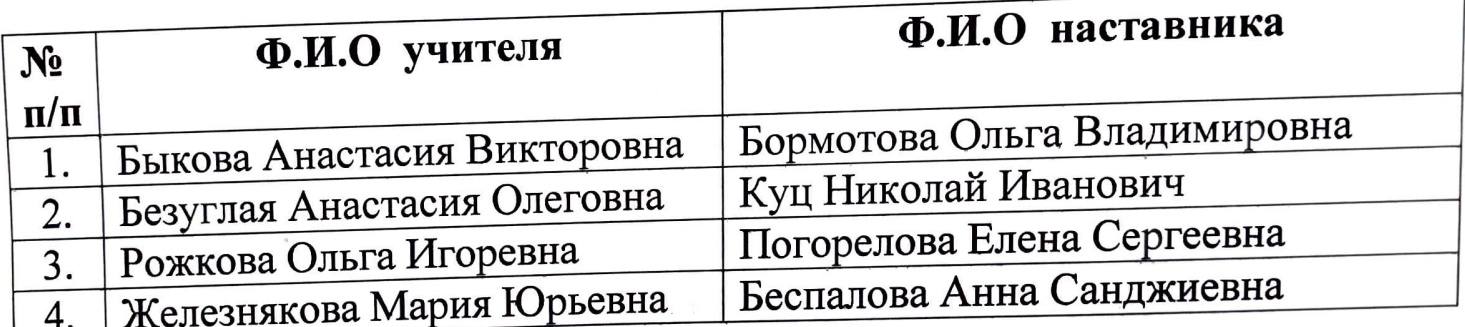

2. Контроль за исполнением настоящего приказа возложить на зам.

Директор школы

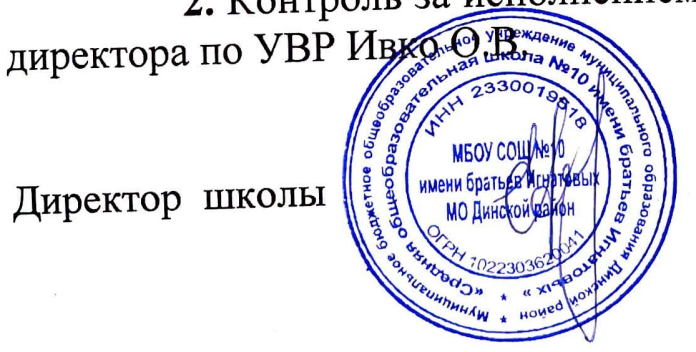

С.М. Ефременко

No 210

#### «СРЕДПЛЯ ОБЩЕОБІ АЗОБАТЕЛЬНЯ

## ПРИКАЗ

### станица Васюринская

<u>« O1 » CLHMUDA&</u> 2020 года

 $N_2$   $\ell$   $\mu$ 

#### О назначении наставников

п.1. Закрепить за учителями, имеющими стаж педагогической работы менее трех лет, следующих наставников:

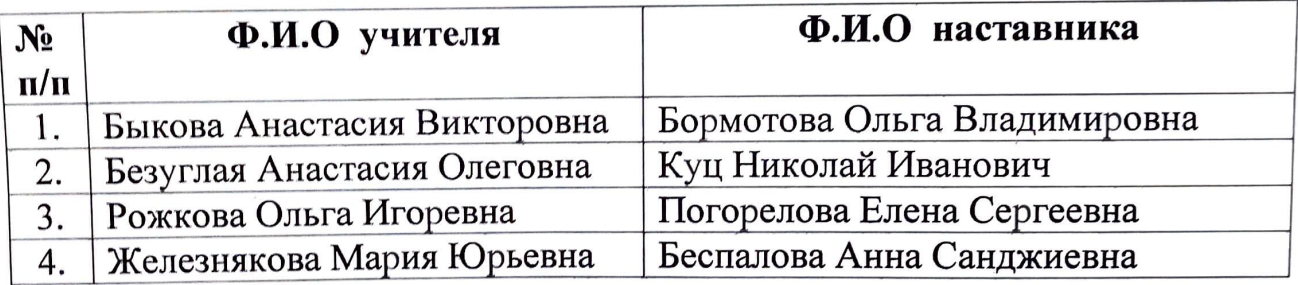

2. Контроль за исполнением настоящего приказа возложить на зам. директора по УВР Ивко О.В

Директор школы

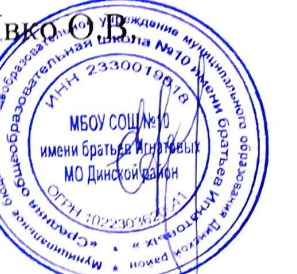

С.М. Ефременко

#### **МУНИЦИПАЛЬНОЕ**

# БЮДЖЕТНОЕ ОБЩЕОБРАЗОВАТЕЛЬНОЕ УЧРЕЖДЕНИЕ МУНИЦИПАЛЬНОГО ОБРАЗОВАНИЯ ДИНСКОЙ РАЙОН «СРЕДНЯЯ ОБЩЕОБРАЗОВАТЕЛЬНАЯ ШКОЛА № 10»

## ПРИКАЗ

станица Васюринская

<u>« D1 » CLHMUDAR</u> 2020 года

#### О назначении наставников

п.1. Закрепить за учителями, имеющими стаж педагогической работы менее трех лет, следующих наставников:

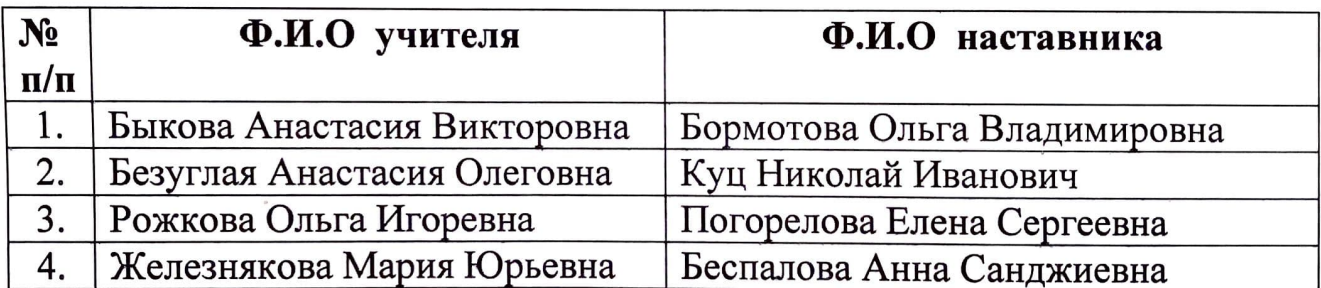

2. Контроль за исполнением настоящего приказа возложить на зам. директора по УВР Ивко О.В.

Директор школы

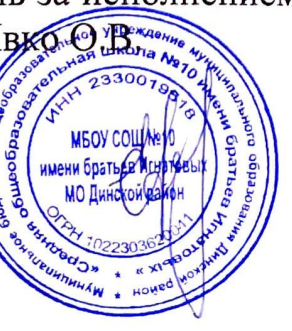

С.М. Ефременко

 $N_2$   $\ell$   $\mu$